# OpenRIMaist (Java) - #3385

2015/12/11 01:47 - n-ando

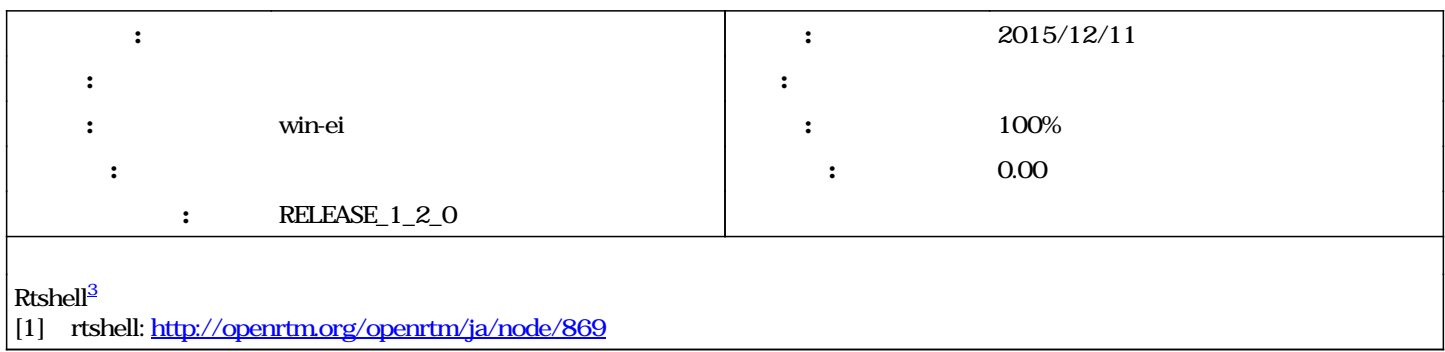

#### リビジョン 782 - 2016/03/01 17:13 - win-ei

Added CORBA\_RTCUtil. refs #3385

### 783 - 2016/03/01 17:24 - winei

Added an unit test file for CORBA\_RTCUtil class. refs #3385

# リビジョン 784 - 2016/03/01 17:55 - win-ei

Fixed build.xml for unit tests.. refs #3385

### 785 - 2016/03/01 20:08 - winei

Adjusting function names and interfaces. refs #3385

# リビジョン 786 - 2016/03/02 13:10 - win-ei

implemented methods of CORBA\_RTCUtil class. refs #3385

# 787 - 2016/03/02 1931 - winei

Fix bugs of CORBA\_RTCUtil class. refs #3385

### 1031 - 2017/08/30 15:00 - t-katani

[compat,bugfix,->releng\_1\_2] fixed the bug. refs #3385

#### #1 - 2016/02/18 12:04 - nando

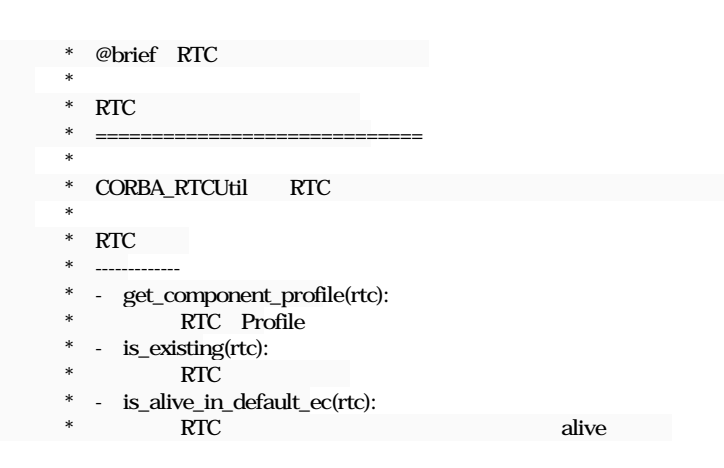

\*\*\*\*  $\rm EC$  \* ------------------  $-$  get\_actual\_ec(rtc, ec\_id = 0):  $\ast$  RT  $\Box$  \* 実行コンテキストを取得  $-$  get\_ec\_id(rtc, ec):  $\quad$  \*  $_{\rm RT}$   $_{\rm RT}$   $_{\rm ID}$  \* る \* - activate(rtc, ec\_id = 0):  $*$  RTC \* - deactivate(rtc, ec\_id = 0):  $*$  RTC \* -  $reset(rtc, ec_id = 0)$ :  $\ast$  RTC  $-$  get\_state(rtc, ec\_id=0, rtc = []):  $*$  **RT** - is\_in\_inactive(rtc, ec\_id = 0) \* 対象のRTコンポーネントの指定した実行コンテキストでINACTIVE状態 \* かどうか判定  $-$  is\_in\_active(rtc, ec\_id = 0):  $\ast$   $\blacksquare$  \* どうか判定  $-$  is in error(rtc, ec\_id = 0)  $*$  BRT RT  $\blacksquare$  \* どうか判定 - get\_default\_rate(rtc):  $*$  RTC - set\_default\_rate(rtm, rate):  $*$  RTC - get\_current\_rate(rtc, ec\_id):  $RTC$  ID set\_current\_rate(rtc, ec\_id, rate):  $*$  RTC ID - add\_rtc\_to\_default\_ec(localcomp, othercomp): \* 対象のRTCのデフォルトの実行コンテキストに指定のRTCを関連付ける - remove\_rtc\_to\_default\_ec(localcomp, othercomp):  $*$  RTC RTC RTC RTC  $*$   $*$ - get\_participants\_rtc(rtc): \* RTCのデフォルトの実行コンテキストに参加しているRTCのリストを取 \* 得する \*\*\* \* ポート操作系  $*$  ------------ get\_port\_names(rtc):  $*$  RTC - get\_inport\_names(rtc):  $*$  RTC - get\_outport\_names(rtc):  $\ast$  RTC get\_svcport\_names(rtc):  $*$  RTC - get\_port\_by\_name(rtc):  $*$  RTC - get\_connector\_names(rtc, port\_name):  $*$ - get\_connector\_ids(rtc, name): \* - get\_connector\_ids(port):  $\quad$  \*  $\quad$  ID - create\_connector(name, prop\_arg, port0, port1):  $*$   $\blacksquare$ - already\_connected(port0, port1):  $*$  and  $*$  and  $*$  and  $*$  and  $*$  and  $*$  and  $*$  and  $*$  and  $*$  and  $*$  and  $*$ - connect(name, prop, port0, port1):  $*$  and  $*$  and  $*$  and  $*$  and  $*$  and  $*$  and  $*$  and  $*$  and  $*$  and  $*$ - connect\_multi(name, prop, port, target\_ports):  $*$   $\blacksquare$  \* - connect\_by\_name(name, prop, rtc0, portName0, rtc1, portName1):  $*$  RTC - disconnect(connector\_prof): \*\*\*\* \* disconnect\_by\_portref\_connector\_id(port\_ref, conn\_id) \* disconnect\_by\_portref\_connector\_name(port\_ref, conn\_name) disconnect\_by\_portname\_connector\_id(port\_ref, conn\_id)

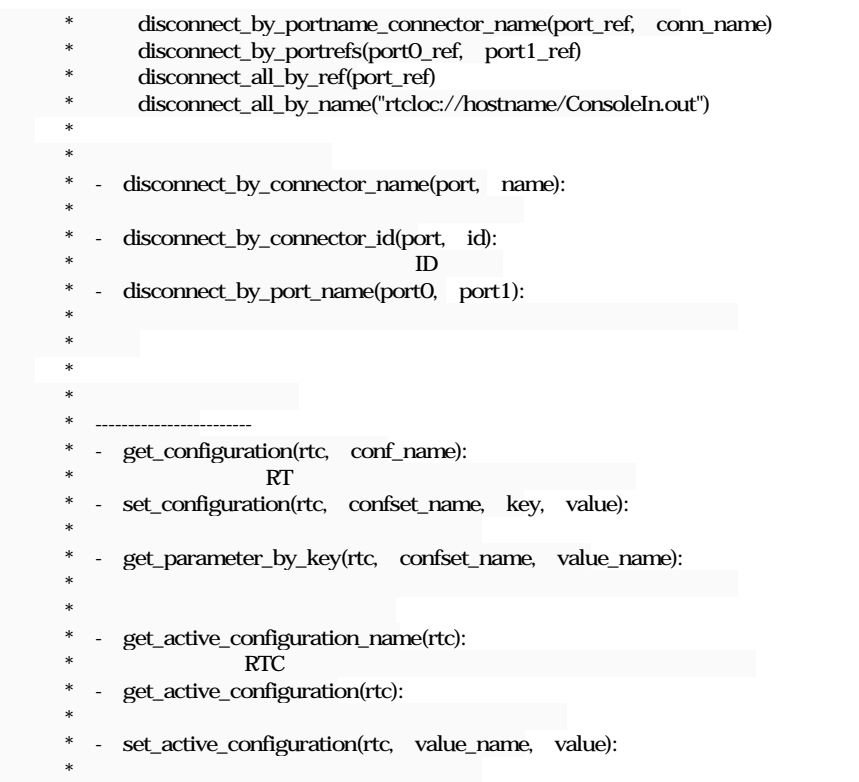

# #2 - 2016/02/29 15:43 - win-ei

*- 進捗率 を 0 から 30 に変更*

#### [r781](https://www.openrtm.org/redmine/projects/openrtm-aist-java/repository/revisions/781)  ${\rm python}$

#3 - 2017/08/30 15:02 - katami

*-* win-ei

*-* 30 100

*- ステータス を 新規 から 担当 に変更*

# #4 - 2017/08/31 10:46 - katani

*- 対象バージョン を RELEASE\_1\_2\_0 にセット*